## **PageSpeed Insights**

#### **Mobile**

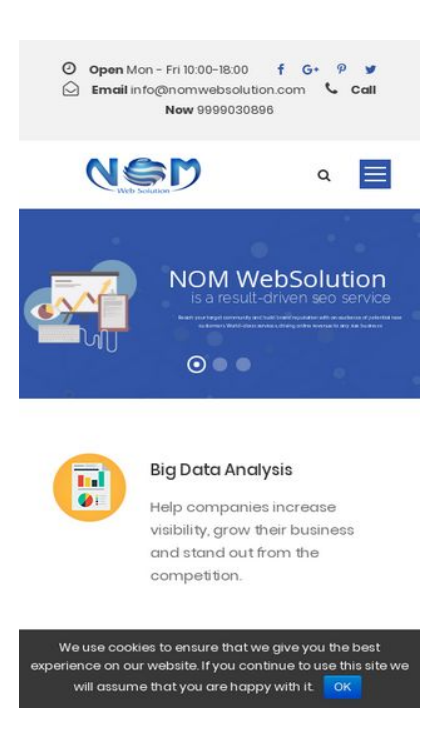

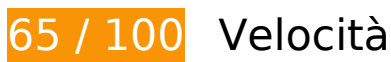

 **Soluzioni da implementare:** 

### **Elimina JavaScript e CSS che bloccano la visualizzazione nei contenuti above-the-fold**

La tua pagina presenta 2 risorse script e 3 risorse CSS di blocco. Ciò causa un ritardo nella visualizzazione della pagina.

Non è stato possibile visualizzare alcun contenuto above-the-fold della pagina senza dover attendere il caricamento delle seguenti risorse. Prova a rimandare o a caricare in modo asincrono le risorse di blocco oppure incorpora le parti fondamentali di tali risorse direttamente nel codice HTML.

[Rimuovi il codice JavaScript che blocca la visualizzazione](http://sitedesk.net/redirect.php?url=https%3A%2F%2Fdevelopers.google.com%2Fspeed%2Fdocs%2Finsights%2FBlockingJS):

- https://nomwebsolution.com/wp-content/cache/minify/df983.js
- https://nomwebsolution.com/wp-content/cache/minify/f8575.js

[Ottimizza la pubblicazione CSS](http://sitedesk.net/redirect.php?url=https%3A%2F%2Fdevelopers.google.com%2Fspeed%2Fdocs%2Finsights%2FOptimizeCSSDelivery) degli elementi seguenti:

- https://nomwebsolution.com/wp-content/cache/minify/29a09.css
- https://fonts.googleapis.com/css?family=Poppins%3A300%2Cregular%2C500%2C600%2C70 0%7CNunito%3A200%2C200italic%2C300%2C300italic%2Cregular%2Citalic%2C600%2C600 italic%2C700%2C700italic%2C800%2C800italic%2C900%2C900italic%7CDroid+Serif%3Areg ular%2Citalic%2C700%2C700italic&subset=latinext%2Cdevanagari%2Clatin%2Cvietnamese&ver=4.9.8
- https://fonts.googleapis.com/css?family=Open+Sans:400%7CRaleway:200%7CRoboto:300

## **Ottimizza immagini**

La corretta formattazione e compressione delle immagini può far risparmiare parecchi byte di dati.

[Ottimizza le immagini seguenti](http://sitedesk.net/redirect.php?url=https%3A%2F%2Fdevelopers.google.com%2Fspeed%2Fdocs%2Finsights%2FOptimizeImages) per ridurne le dimensioni di 131,8 KiB (riduzione del 23%).

- La compressione di https://nomwebsolution.com/wp-content/uploads/2017/06/about-bg-2.jpg potrebbe consentire di risparmiare 30,3 KiB (riduzione del 29%).
- La compressione di https://nomwebsolution.com/wp-content/uploads/2018/06/digitalmarketing.jpg potrebbe consentire di risparmiare 18,2 KiB (riduzione del 21%).
- La compressione di https://nomwebsolution.com/wpcontent/uploads/revslider/homepage2/slider-2-1.jpg potrebbe consentire di risparmiare 17,3 KiB (riduzione del 33%).
- La compressione di https://nomwebsolution.com/wp-content/uploads/2016/06/hp1-servicebg-2.jpg potrebbe consentire di risparmiare 16,3 KiB (riduzione del 21%).
- La compressione di https://nomwebsolution.com/wp-content/uploads/2016/06/hp1-pricebg-3.jpg potrebbe consentire di risparmiare 15 KiB (riduzione del 23%).
- La compressione di https://nomwebsolution.com/wp-content/uploads/2016/06/hp1-servicebg.jpg potrebbe consentire di risparmiare 5,3 KiB (riduzione del 11%).
- La compressione di https://nomwebsolution.com/wpcontent/uploads/revslider/homepage2/slider-2-1-1.png potrebbe consentire di risparmiare 4,5 KiB (riduzione del 22%).
- La compressione di https://nomwebsolution.com/wp-content/uploads/2018/07/social-mediamarketing.png potrebbe consentire di risparmiare 4 KiB (riduzione del 35%).
- La compressione di https://nomwebsolution.com/wp-content/uploads/2018/07/emailmarketing.png potrebbe consentire di risparmiare 2,8 KiB (riduzione del 30%).
- La compressione di https://nomwebsolution.com/wp-content/uploads/2018/07/hard-rock-cafelogo.png potrebbe consentire di risparmiare 2,7 KiB (riduzione del 17%).

- La compressione di https://nomwebsolution.com/wp-content/uploads/2018/07/dell-logo2.png potrebbe consentire di risparmiare 2,1 KiB (riduzione del 26%).
- La compressione di https://nomwebsolution.com/wp-content/uploads/2018/07/Best-Keyword-Ranking.png potrebbe consentire di risparmiare 1,6 KiB (riduzione del 32%).
- La compressione di https://nomwebsolution.com/wp-content/uploads/2018/07/Social-Network-Monitoring.png potrebbe consentire di risparmiare 1,5 KiB (riduzione del 23%).
- La compressione di https://nomwebsolution.com/wp-content/uploads/2018/07/Big-Data-Analysis.png potrebbe consentire di risparmiare 1,4 KiB (riduzione del 26%).
- La compressione di https://nomwebsolution.com/wp-content/uploads/2018/07/smc-logo.png potrebbe consentire di risparmiare 1,3 KiB (riduzione del 11%).
- La compressione di https://nomwebsolution.com/wp-content/uploads/2018/07/Speed-Optimization.png potrebbe consentire di risparmiare 1,1 KiB (riduzione del 22%).
- La compressione di https://nomwebsolution.com/wp-content/uploads/2018/07/Tailored-Website-Designs.png potrebbe consentire di risparmiare 1 KiB (riduzione del 24%).
- La compressione di https://nomwebsolution.com/wp-content/uploads/2018/07/SEO-Mobile-Specialty.png potrebbe consentire di risparmiare 1 KiB (riduzione del 11%).
- La compressione di https://nomwebsolution.com/wp-content/uploads/2016/06/hp-1-formbg.jpg potrebbe consentire di risparmiare 988 B (riduzione del 17%).
- La compressione di https://nomwebsolution.com/wp-content/uploads/2018/07/Better-Conversion.png potrebbe consentire di risparmiare 978 B (riduzione del 18%).
- La compressione di https://nomwebsolution.com/wp-content/uploads/2018/07/Responsive-Web-Design.png potrebbe consentire di risparmiare 802 B (riduzione del 18%).
- La compressione di https://nomwebsolution.com/wp-content/uploads/2018/07/Re-design-Website-Designs.png potrebbe consentire di risparmiare 775 B (riduzione del 18%).
- La compressione di https://nomwebsolution.com/wp-content/uploads/2016/06/abouticon-6.png potrebbe consentire di risparmiare 289 B (riduzione del 25%).
- La compressione di https://nomwebsolution.com/wp-content/uploads/2017/06/abouticon-2.jpg potrebbe consentire di risparmiare 212 B (riduzione del 19%).
- La compressione di https://nomwebsolution.com/wp-content/uploads/2017/06/abouticon-1.jpg potrebbe consentire di risparmiare 171 B (riduzione del 13%).
- La compressione di https://nomwebsolution.com/wp-content/uploads/2017/06/abouticon-3.jpg potrebbe consentire di risparmiare 149 B (riduzione del 15%).
- La compressione di https://nomwebsolution.com/wp-content/uploads/2017/06/abouticon-4.jpg potrebbe consentire di risparmiare 128 B (riduzione del 11%).

 **Possibili soluzioni:** 

## **Sfrutta il caching del browser**

Se viene impostata una data di scadenza o un'età massima nelle intestazioni HTTP per le risorse statiche, il browser carica le risorse precedentemente scaricate dal disco locale invece che dalla rete.

[Utilizza la memorizzazione nella cache del browser](http://sitedesk.net/redirect.php?url=https%3A%2F%2Fdevelopers.google.com%2Fspeed%2Fdocs%2Finsights%2FLeverageBrowserCaching) per le seguenti risorse memorizzabili nella cache:

- https://maps.google.com/maps/api/js?key=AIzaSyBF2Ah99U62BGDiv2eDPeISpUPDdpFtmGc &libraries=geometry%2Cplaces%2Cweather%2Cpanoramio%2Cdrawing&language=en&ver  $=4.9.8$  (30 minuti)
- https://www.google-analytics.com/analytics.js (2 ore)

## **Riduci tempo di risposta del server**

Nel nostro test, il tuo server ha risposto in 0,29 secondi.

Il tempo di risposta del server potrebbe essere più lungo a causa di diversi fattori. [Leggi i nostri](http://sitedesk.net/redirect.php?url=https%3A%2F%2Fdevelopers.google.com%2Fspeed%2Fdocs%2Finsights%2FServer) [consigli](http://sitedesk.net/redirect.php?url=https%3A%2F%2Fdevelopers.google.com%2Fspeed%2Fdocs%2Finsights%2FServer) per sapere come puoi monitorare e valutare dove il tuo server trascorre gran parte del tempo.

# **6 regole rispettate**

### **Evita reindirizzamenti delle pagine di destinazione**

La tua pagina non ha reindirizzamenti. Leggi ulteriori informazioni su [come evitare reindirizzamenti](http://sitedesk.net/redirect.php?url=https%3A%2F%2Fdevelopers.google.com%2Fspeed%2Fdocs%2Finsights%2FAvoidRedirects) [delle pagine di destinazione](http://sitedesk.net/redirect.php?url=https%3A%2F%2Fdevelopers.google.com%2Fspeed%2Fdocs%2Finsights%2FAvoidRedirects).

### **Abilita la compressione**

La compressione è attiva. Leggi ulteriori informazioni sull'[attivazione della compressione.](http://sitedesk.net/redirect.php?url=https%3A%2F%2Fdevelopers.google.com%2Fspeed%2Fdocs%2Finsights%2FEnableCompression)

## **Minimizza CSS**

Il tuo CSS è minimizzato. Leggi ulteriori informazioni su [come minimizzare i CSS.](http://sitedesk.net/redirect.php?url=https%3A%2F%2Fdevelopers.google.com%2Fspeed%2Fdocs%2Finsights%2FMinifyResources)

### **Minimizza HTML**

Il tuo HTML è minimizzato. Leggi ulteriori informazioni su [come minimizzare l'HTML.](http://sitedesk.net/redirect.php?url=https%3A%2F%2Fdevelopers.google.com%2Fspeed%2Fdocs%2Finsights%2FMinifyResources)

### **Minimizza JavaScript**

I tuoi contenuti JavaScript sono minimizzati. Leggi ulteriori informazioni su [come minimizzare il](http://sitedesk.net/redirect.php?url=https%3A%2F%2Fdevelopers.google.com%2Fspeed%2Fdocs%2Finsights%2FMinifyResources) [JavaScript.](http://sitedesk.net/redirect.php?url=https%3A%2F%2Fdevelopers.google.com%2Fspeed%2Fdocs%2Finsights%2FMinifyResources)

## **Dai la priorità ai contenuti visibili**

I tuoi contenuti above the fold presentano priorità corrette. Leggi ulteriori informazioni sull'[assegnazione di priorità ai contenuti visibili.](http://sitedesk.net/redirect.php?url=https%3A%2F%2Fdevelopers.google.com%2Fspeed%2Fdocs%2Finsights%2FPrioritizeVisibleContent)

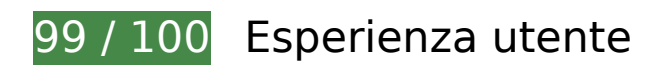

 **Possibili soluzioni:** 

#### **Imposta dimensioni appropriate per target tocco**

Alcuni link/pulsanti della pagina web potrebbero essere troppo piccoli per consentire a un utente di toccarli facilmente sul touchscreen. Prendi in considerazione la possibilità di [ingrandire questi target](http://sitedesk.net/redirect.php?url=https%3A%2F%2Fdevelopers.google.com%2Fspeed%2Fdocs%2Finsights%2FSizeTapTargetsAppropriately) [dei tocchi](http://sitedesk.net/redirect.php?url=https%3A%2F%2Fdevelopers.google.com%2Fspeed%2Fdocs%2Finsights%2FSizeTapTargetsAppropriately) per garantire un'esperienza migliore agli utenti.

I seguenti target dei tocchi sono vicini ad altri target dei tocchi e potrebbero richiedere l'aggiunta di spazi circostanti.

- Il target dei tocchi <a href="https://www.fa...nlinemarketing" class="seocrawler-top-barsocial-icon"></a> e altri 1 sono vicini ad altri target dei tocchi final.
- Il target dei tocchi <a href="mailto:info@nomwebsolution.com">info@nomwebsolution.com</a> e altri 1 sono vicini ad altri target dei tocchi final.
- Il target dei tocchi <div id="slide-5-layer-14" class="tp-caption tp-resizeme">NOM WebSolution</div> è vicino ad altri 1 target dei tocchi final.
- Il target dei tocchi <div id="slide-5-layer-14" class="tp-caption tp-resizeme">NOM WebSolution</div> è vicino ad altri 1 target dei tocchi final.
- Il target dei tocchi <div id="slide-5-layer-6" class="tp-caption tp-resizeme">is a resultdriven seo service</div> è vicino ad altri 1 target dei tocchi final.
- Il target dei tocchi <div id="slide-5-layer-10" class="tp-caption tp-resizeme">Reach your tar…size business</div> è vicino ad altri 1 target dei tocchi final.
- $\bullet$  Il target dei tocchi <a href="https://plus.g...54319829301442"></a> è vicino ad altri 1 target dei tocchi.
- Il target dei tocchi <a id="cn-accept-cookie" href="#" class="cn-set-cookie...otstrap button">OK</a> è vicino ad altri 1 target dei tocchi final.

# **4 regole rispettate**

#### **Evita plug-in**

Risulta che la tua pagina non utilizzi plug-in. Questo impedisce ai contenuti di essere utilizzati su molte piattaforme. Scopri ulteriori informazioni sull'importanza di [evitare i plug-in.](http://sitedesk.net/redirect.php?url=https%3A%2F%2Fdevelopers.google.com%2Fspeed%2Fdocs%2Finsights%2FAvoidPlugins)

### **Configura la viewport**

Per la pagina è stata specificata una viewport corrispondente alle dimensioni del dispositivo che consente la corretta visualizzazione della pagina su tutti i dispositivi. Leggi ulteriori informazioni sulla [configurazione di viewport.](http://sitedesk.net/redirect.php?url=https%3A%2F%2Fdevelopers.google.com%2Fspeed%2Fdocs%2Finsights%2FConfigureViewport)

**Imposta le dimensioni per la visualizzazione**

I contenuti della pagina rientrano nella visualizzazione. Scopri ulteriori informazioni su come [adattare le dimensioni dei contenuti alla visualizzazione.](http://sitedesk.net/redirect.php?url=https%3A%2F%2Fdevelopers.google.com%2Fspeed%2Fdocs%2Finsights%2FSizeContentToViewport)

## **Utilizza dimensioni di carattere leggibili**

Il testo della pagina è leggibile. Leggi ulteriori informazioni sull'[utilizzo di dimensioni di carattere](http://sitedesk.net/redirect.php?url=https%3A%2F%2Fdevelopers.google.com%2Fspeed%2Fdocs%2Finsights%2FUseLegibleFontSizes) [leggibili.](http://sitedesk.net/redirect.php?url=https%3A%2F%2Fdevelopers.google.com%2Fspeed%2Fdocs%2Finsights%2FUseLegibleFontSizes)

### **Velocità**

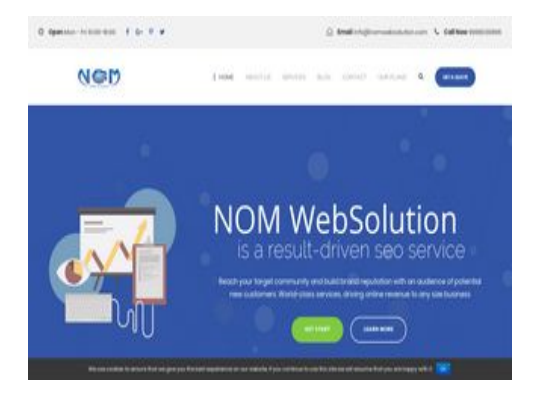

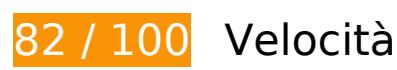

 **Soluzioni da implementare:** 

## **Ottimizza immagini**

La corretta formattazione e compressione delle immagini può far risparmiare parecchi byte di dati.

[Ottimizza le immagini seguenti](http://sitedesk.net/redirect.php?url=https%3A%2F%2Fdevelopers.google.com%2Fspeed%2Fdocs%2Finsights%2FOptimizeImages) per ridurne le dimensioni di 142,9 KiB (riduzione del 25%).

- La compressione di https://nomwebsolution.com/wp-content/uploads/2017/06/about-bg-2.jpg potrebbe consentire di risparmiare 30,3 KiB (riduzione del 29%).
- La compressione di https://nomwebsolution.com/wp-content/uploads/2018/06/digitalmarketing.jpg potrebbe consentire di risparmiare 18,2 KiB (riduzione del 21%).
- La compressione di https://nomwebsolution.com/wpcontent/uploads/revslider/homepage2/slider-2-1.jpg potrebbe consentire di risparmiare 17,3

KiB (riduzione del 33%).

- La compressione di https://nomwebsolution.com/wp-content/uploads/2016/06/hp1-servicebg-2.jpg potrebbe consentire di risparmiare 16,3 KiB (riduzione del 21%).
- La compressione di https://nomwebsolution.com/wp-content/uploads/2016/06/hp1-pricebg-3.jpg potrebbe consentire di risparmiare 15 KiB (riduzione del 23%).
- La compressione di https://nomwebsolution.com/wp-content/uploads/2016/06/hp1-servicebg.jpg potrebbe consentire di risparmiare 5,3 KiB (riduzione del 11%).
- La compressione di https://nomwebsolution.com/wpcontent/uploads/revslider/homepage2/slider-2-1-1.png potrebbe consentire di risparmiare 4,5 KiB (riduzione del 22%).
- La compressione e il ridimensionamento di https://nomwebsolution.com/wpcontent/uploads/2016/06/shutterstock\_447504466-150x150.jpg potrebbe consentire di risparmiare 4,2 KiB (riduzione del 76%).
- La compressione e il ridimensionamento di https://nomwebsolution.com/wpcontent/uploads/2018/06/testimonial-image-150x150.jpg potrebbe consentire di risparmiare 4 KiB (riduzione del 75%).
- La compressione di https://nomwebsolution.com/wp-content/uploads/2018/07/social-mediamarketing.png potrebbe consentire di risparmiare 4 KiB (riduzione del 35%).
- La compressione e il ridimensionamento di https://nomwebsolution.com/wpcontent/uploads/2018/06/testimonial3-150x150.jpeg potrebbe consentire di risparmiare 3 KiB (riduzione del 72%).
- La compressione di https://nomwebsolution.com/wp-content/uploads/2018/07/emailmarketing.png potrebbe consentire di risparmiare 2,8 KiB (riduzione del 30%).
- La compressione di https://nomwebsolution.com/wp-content/uploads/2018/07/hard-rock-cafelogo.png potrebbe consentire di risparmiare 2,7 KiB (riduzione del 17%).
- La compressione di https://nomwebsolution.com/wp-content/uploads/2018/07/dell-logo2.png potrebbe consentire di risparmiare 2,1 KiB (riduzione del 26%).
- La compressione di https://nomwebsolution.com/wp-content/uploads/2018/07/Best-Keyword-Ranking.png potrebbe consentire di risparmiare 1,6 KiB (riduzione del 32%).
- La compressione di https://nomwebsolution.com/wp-content/uploads/2018/07/Social-Network-Monitoring.png potrebbe consentire di risparmiare 1,5 KiB (riduzione del 23%).
- La compressione di https://nomwebsolution.com/wp-content/uploads/2018/07/Big-Data-Analysis.png potrebbe consentire di risparmiare 1,4 KiB (riduzione del 26%).
- La compressione di https://nomwebsolution.com/wp-content/uploads/2018/07/smc-logo.png potrebbe consentire di risparmiare 1,3 KiB (riduzione del 11%).
- La compressione di https://nomwebsolution.com/wp-content/uploads/2018/07/Speed-Optimization.png potrebbe consentire di risparmiare 1,1 KiB (riduzione del 22%).
- La compressione di https://nomwebsolution.com/wp-content/uploads/2018/07/Tailored-Website-Designs.png potrebbe consentire di risparmiare 1 KiB (riduzione del 24%).

- La compressione di https://nomwebsolution.com/wp-content/uploads/2018/07/SEO-Mobile-Specialty.png potrebbe consentire di risparmiare 1 KiB (riduzione del 11%).
- La compressione di https://nomwebsolution.com/wp-content/uploads/2016/06/hp-1-formbg.jpg potrebbe consentire di risparmiare 988 B (riduzione del 17%).
- La compressione di https://nomwebsolution.com/wp-content/uploads/2018/07/Better-Conversion.png potrebbe consentire di risparmiare 978 B (riduzione del 18%).
- La compressione di https://nomwebsolution.com/wp-content/uploads/2018/07/Responsive-Web-Design.png potrebbe consentire di risparmiare 802 B (riduzione del 18%).
- La compressione di https://nomwebsolution.com/wp-content/uploads/2018/07/Re-design-Website-Designs.png potrebbe consentire di risparmiare 775 B (riduzione del 18%).
- La compressione di https://nomwebsolution.com/wp-content/uploads/2016/06/abouticon-6.png potrebbe consentire di risparmiare 289 B (riduzione del 25%).
- La compressione di https://nomwebsolution.com/wp-content/uploads/2017/06/abouticon-2.jpg potrebbe consentire di risparmiare 212 B (riduzione del 19%).
- La compressione di https://nomwebsolution.com/wp-content/uploads/2017/06/abouticon-1.jpg potrebbe consentire di risparmiare 171 B (riduzione del 13%).
- La compressione di https://nomwebsolution.com/wp-content/uploads/2017/06/abouticon-3.jpg potrebbe consentire di risparmiare 149 B (riduzione del 15%).
- La compressione di https://nomwebsolution.com/wp-content/uploads/2017/06/abouticon-4.jpg potrebbe consentire di risparmiare 128 B (riduzione del 11%).

 **Possibili soluzioni:** 

### **Sfrutta il caching del browser**

Se viene impostata una data di scadenza o un'età massima nelle intestazioni HTTP per le risorse statiche, il browser carica le risorse precedentemente scaricate dal disco locale invece che dalla rete.

[Utilizza la memorizzazione nella cache del browser](http://sitedesk.net/redirect.php?url=https%3A%2F%2Fdevelopers.google.com%2Fspeed%2Fdocs%2Finsights%2FLeverageBrowserCaching) per le seguenti risorse memorizzabili nella cache:

https://maps.google.com/maps/api/js?key=AIzaSyBF2Ah99U62BGDiv2eDPeISpUPDdpFtmGc &libraries=geometry%2Cplaces%2Cweather%2Cpanoramio%2Cdrawing&language=en&ver =4.9.8 (30 minuti)

https://www.google-analytics.com/analytics.js (2 ore)

### **Riduci tempo di risposta del server**

Nel nostro test, il tuo server ha risposto in 0,29 secondi.

Il tempo di risposta del server potrebbe essere più lungo a causa di diversi fattori. [Leggi i nostri](http://sitedesk.net/redirect.php?url=https%3A%2F%2Fdevelopers.google.com%2Fspeed%2Fdocs%2Finsights%2FServer) [consigli](http://sitedesk.net/redirect.php?url=https%3A%2F%2Fdevelopers.google.com%2Fspeed%2Fdocs%2Finsights%2FServer) per sapere come puoi monitorare e valutare dove il tuo server trascorre gran parte del tempo.

### **Elimina JavaScript e CSS che bloccano la visualizzazione nei contenuti above-the-fold**

La tua pagina presenta 1 risorse CSS di blocco. Ciò causa un ritardo nella visualizzazione della pagina.

Non è stato possibile visualizzare alcun contenuto above-the-fold della pagina senza dover attendere il caricamento delle seguenti risorse. Prova a rimandare o a caricare in modo asincrono le risorse di blocco oppure incorpora le parti fondamentali di tali risorse direttamente nel codice HTML.

[Ottimizza la pubblicazione CSS](http://sitedesk.net/redirect.php?url=https%3A%2F%2Fdevelopers.google.com%2Fspeed%2Fdocs%2Finsights%2FOptimizeCSSDelivery) degli elementi seguenti:

https://nomwebsolution.com/wp-content/cache/minify/29a09.css

# **6 regole rispettate**

### **Evita reindirizzamenti delle pagine di destinazione**

La tua pagina non ha reindirizzamenti. Leggi ulteriori informazioni su [come evitare reindirizzamenti](http://sitedesk.net/redirect.php?url=https%3A%2F%2Fdevelopers.google.com%2Fspeed%2Fdocs%2Finsights%2FAvoidRedirects) [delle pagine di destinazione](http://sitedesk.net/redirect.php?url=https%3A%2F%2Fdevelopers.google.com%2Fspeed%2Fdocs%2Finsights%2FAvoidRedirects).

### **Abilita la compressione**

La compressione è attiva. Leggi ulteriori informazioni sull'[attivazione della compressione.](http://sitedesk.net/redirect.php?url=https%3A%2F%2Fdevelopers.google.com%2Fspeed%2Fdocs%2Finsights%2FEnableCompression)

## **Minimizza CSS**

Il tuo CSS è minimizzato. Leggi ulteriori informazioni su [come minimizzare i CSS.](http://sitedesk.net/redirect.php?url=https%3A%2F%2Fdevelopers.google.com%2Fspeed%2Fdocs%2Finsights%2FMinifyResources)

## **Minimizza HTML**

Il tuo HTML è minimizzato. Leggi ulteriori informazioni su [come minimizzare l'HTML.](http://sitedesk.net/redirect.php?url=https%3A%2F%2Fdevelopers.google.com%2Fspeed%2Fdocs%2Finsights%2FMinifyResources)

## **Minimizza JavaScript**

I tuoi contenuti JavaScript sono minimizzati. Leggi ulteriori informazioni su [come minimizzare il](http://sitedesk.net/redirect.php?url=https%3A%2F%2Fdevelopers.google.com%2Fspeed%2Fdocs%2Finsights%2FMinifyResources) [JavaScript.](http://sitedesk.net/redirect.php?url=https%3A%2F%2Fdevelopers.google.com%2Fspeed%2Fdocs%2Finsights%2FMinifyResources)

## **Dai la priorità ai contenuti visibili**

I tuoi contenuti above the fold presentano priorità corrette. Leggi ulteriori informazioni sull'[assegnazione di priorità ai contenuti visibili.](http://sitedesk.net/redirect.php?url=https%3A%2F%2Fdevelopers.google.com%2Fspeed%2Fdocs%2Finsights%2FPrioritizeVisibleContent)